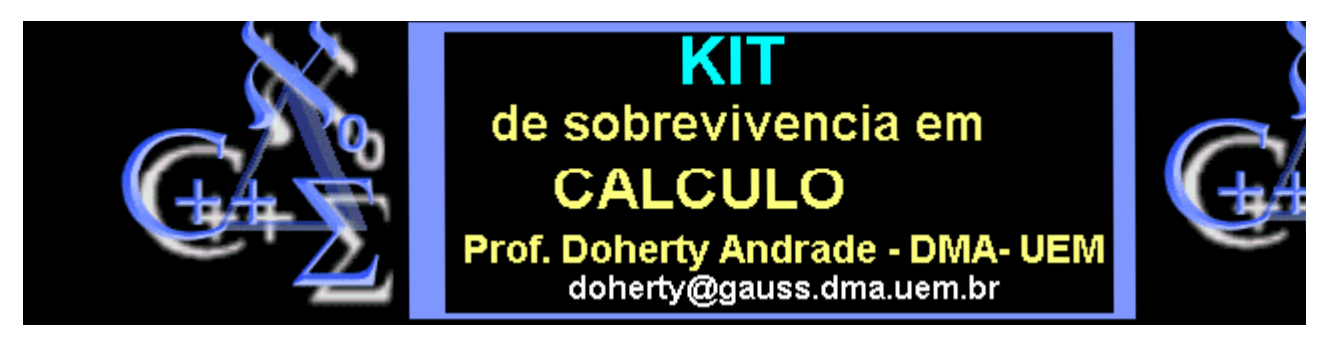

# **SEQUÊNCIAS**

**Sequence - mostra os n primeiros elementos de uma sequência recursiva**

**SINTAXE: Sequence(f,init,n);**

**PARÂMETROS: f -o gerador da sequencia, expresão ou procedimento**

**init - o valor incial da sequencia**

**n - o numero de iterações a ser realizado**

**RESUMO: Sequence(f,init,n) retorna os n primeiros valores da sequencia gerada por f.**

#### **Execute este procedimento e faça os exemplos.**

### **O Procedimento (execute-o)**

### **Exemplos**

 $\Rightarrow$  **f**:=  $n^2/(n^2+1)$  ;

$$
f\!:=\!\frac{n^2}{n^2+1}
$$

> **Sequence(f,1,6);**

1., .5000000000, .2000000000, .03846153846, .001477104874, .2181834050  $10^{-5}$ 

> **Sequence(n^2/(n^3- 1),2,5);**

2., .5714285714, -.4014336918, -.1513575893, -.02282995767

> **Sequence(sqrt(t),2,30);**

2., 1.414213562, 1.189207115, 1.090507733, 1.044273782, 1.021897149, 1.010889286, 1.0054299 1.002711275, 1.001354720, 1.000677131, 1.000338508, 1.000169240, 1.000084616, 1.000042307, 1.000021153, 1.000010577, 1.000005288, 1.000002644, 1.000001322, 1.000000661, 1.000000331, 1.000000165, 1.000000083, 1.000000041, 1.000000021, 1.000000010, 1.000000005, 1.000000003, 1.000000001

> **g := 4\*a[n]/(2+a[n]^2);**

$$
g:=4\frac{a_n}{2+a_n^2}
$$

> Sequence(g,2,10); ##converge para  $\sqrt{2}$ 

 $\,$ 

 $\label{eq:1.3} 2., 1.333333333, 1.411764706, 1.414211438, 1.414213562, 1.414213562, 1.414213562, 1.414213561, 1.414213562, 1.414213562, 1.414213562, 1.414213562, 1.414213562, 1.414213562, 1.414213562, 1.414213562, 1.414213562,$ 

## **O Procedimento (execute-o)**

- > **Sequence := proc(func::{procedure,algebraic},start::algebraic,n::posint)**
- > **local list, i, Func;**
- > **if type(func,procedure) then**
- > **if nops({op(1,op(func))}) <> 1 then**
- > **ERROR(`first argument can only have one independent variable.`)**
- > **else**
- > **Func := func**
- > **fi**
- > **else**
- > **if nops(indets(func,name)) > 1 then**
- > **ERROR(`expression in first argument has too many indeterminants.`)**
- > **else**
- > **Func := traperror(unapply(func,(op(1,indets(func,name)))));**
- > **if Func=lasterror then**
- > **ERROR(`couldn't construct procedure from first argument.`) fi;**
- > **fi**
- > **fi;**
- > **list := [start];**
- > **for i from 2 to n do**
- > **list := [list[],Func(list[i-1])];**
- > **od;**
- > **op(evalf(list));**
- > **end:**